# 2.1 Configuration

Capreolus provides a configuration system for choosing module classes to include in a pipeline (e.g., searcher.name=BM25) and for configuring each module (e.g., searcher.b=0.5). Module classes implementing a given module type are largely interchangeable<sup>[3](#page-2-0)</sup> and every module class declares its own dependencies. While potentially verbose, a Capreolus configuration fully describes a pipeline (or experiment), including random seeds, preprocessing decisions, module classes, etc. In order to prevent this flexibility from becoming a burden to the user, reasonable defaults are automatically provided for any configuration options the user did not specify.

## 2.2 Design Goals and Module Requirements

We enumerate several design goals to formalize our statements that pipelines should be flexible, configurable, and inspectable:

- (1) Pipelines should consist of self-contained modules that encapsulate basic functionality.
- (2) Pipelines should be fully described by their configuration. Running the same pipeline with the same configuration should always yield the same result (to the degree possi-ble when using GPUs<sup>[4](#page-2-1)</sup>).
- (3) Pipelines should cache their intermediate results, so that the same operations are not needlessly rerun.
- (4) Capreolus should support the creation of new pipelines by arbitrarily combining modules together.

In order to satisfy these design goals, we impose some requirements on how modules are implemented. Succinctly, a module's state cannot change after the module has been created, and a module's methods should always return the same output given the same inputs. In more detail, the requirements are:

- (1) A module's state should be a function of its configuration values and its dependencies.
- (2) Methods of modules may additionally be functions of the method's arguments. Calling a method cannot modify a module's state.
- (3) A module's state is independent of its parents' states, and a module cannot modify its children's states.

These requirements are partially enforced by the system, such as by making the configuration of modules immutable once they have been instantiated. The requirements limit the ways in which a module's state can change, which allows Capreolus to identify how outputs should be cached and when subgraphs can be safely re-used. For example, if searcher.index and reranker.extractor.index share the same configuration and Collection dependency, only one on-disk index will be built and used by both modules. This is transparently handled by the configuration system, which creates a cache path for the Index based on its configuration and dependency graph.

## 3 MODULES

Capreolus defines a variety of modules to interact with existing tools, to provide data needed for experiments, to implement NIR models, and to group modules together to perform a function. Modules are organized into module types, which define a minimal API a module class should provide. We later describe in Section [5](#page-5-0) how Capreolus can be easily extended with new modules.

# 3.1 Module Types

The module types are listed in Table [1](#page-3-0) in order of their complexity and typical dependencies. Collection and Benchmark modules primarily provide data for other modules to depend on and refer to (e.g., a document collection and qrels). Using modules to represent this data rather than directly passing paths around is unusual, but it serves two important purposes. First, including the data in the dependency graph simplifies modules' ability to cache and re-use intermediate outputs. Second, it allows the experimental data to be configured in the same way as other experimental parameters (e.g., configuring whether keyword or natural language queries are used). The Index module is responsible for building an inverted index on a Collection and providing access to the on-disk index. The Searcher module is responsible for querying an Index. Combined with a Task module (last row), which provides a pipeline entry point, these four module types are sufficient to implement a configurable ranking pipeline as shown in Figure [1](#page-1-0) (left).

The remaining module types are primarily used with supervised reranking models, which Capreolus currently supports PyTorch and TensorFlow implementations of. The Tokenizer module tokenizes text. The Extractor module converts queries and documents into representations appropriate for a reranking model (e.g., using a WordPiece Tokenizer to prepare input for a BERT-based model). The Trainer module interacts with a Reranker, which is treated as a black box, to train the reranking model and make predictions. Finally, the Reranker module implements a reranking model, which depends on an appropriate Extractor and Trainer. As shown in Figure [1,](#page-1-0) a Task implementing a reranking pipeline interacts primarily with a Reranker module and a Benchmark module after identifying a list of documents to be reranked.

## 3.2 Module Classes

Examples of specific module classes of each type are shown in Table [2.](#page-4-0) Supported Collections and Benchmarks include Robust04,  $\overline{6}$  $\overline{6}$  $\overline{6}$ ANTIQUE [\[10\]](#page-7-0), NFCorpus [\[3\]](#page-7-1), and the recent TREC-COVID<sup>[7](#page-2-3)</sup> dataset. While the two module types are closely related, treating them as separate modules encodes the fact that Index modules are built only on a document collection and thus can be reused with different Benchmarks (e.g., with a different set of folds or queries). Capreolus primarily uses an Anserini Index with Anserini Searchers.

Tokenizer and Extractor modules are generally closely tied to each other and a specific Reranker. For example, AnseriniTokenizer is used by the EmbedText Extractor to preprocess documents before representing them as similarity matrices. The PytorchTrainer and TensorFlowTrainer classes allow Reranker modules to be implemented in either toolkit. Additionally, TensorFlowTrainer supports running models on a Google  $TPU^8$  $TPU^8$  in addition to GPU and

<span id="page-2-0"></span> ${}^{3}$  Modules are completely interchangeable from the perspective of the configuration system. Some configurations may not be runnable, however, such as if a Reranker's PyTorch Trainer is replaced with a TensorFlow Trainer.

<span id="page-2-1"></span><sup>4</sup><https://pytorch.org/docs/stable/notes/randomness.html>

<span id="page-2-2"></span><sup>6</sup><https://trec.nist.gov/data/robust/04.guidelines.html>

<span id="page-2-3"></span><sup>7</sup><https://ir.nist.gov/covidSubmit/>

<span id="page-2-4"></span><sup>8</sup><https://cloud.google.com/tpu>

<span id="page-3-0"></span>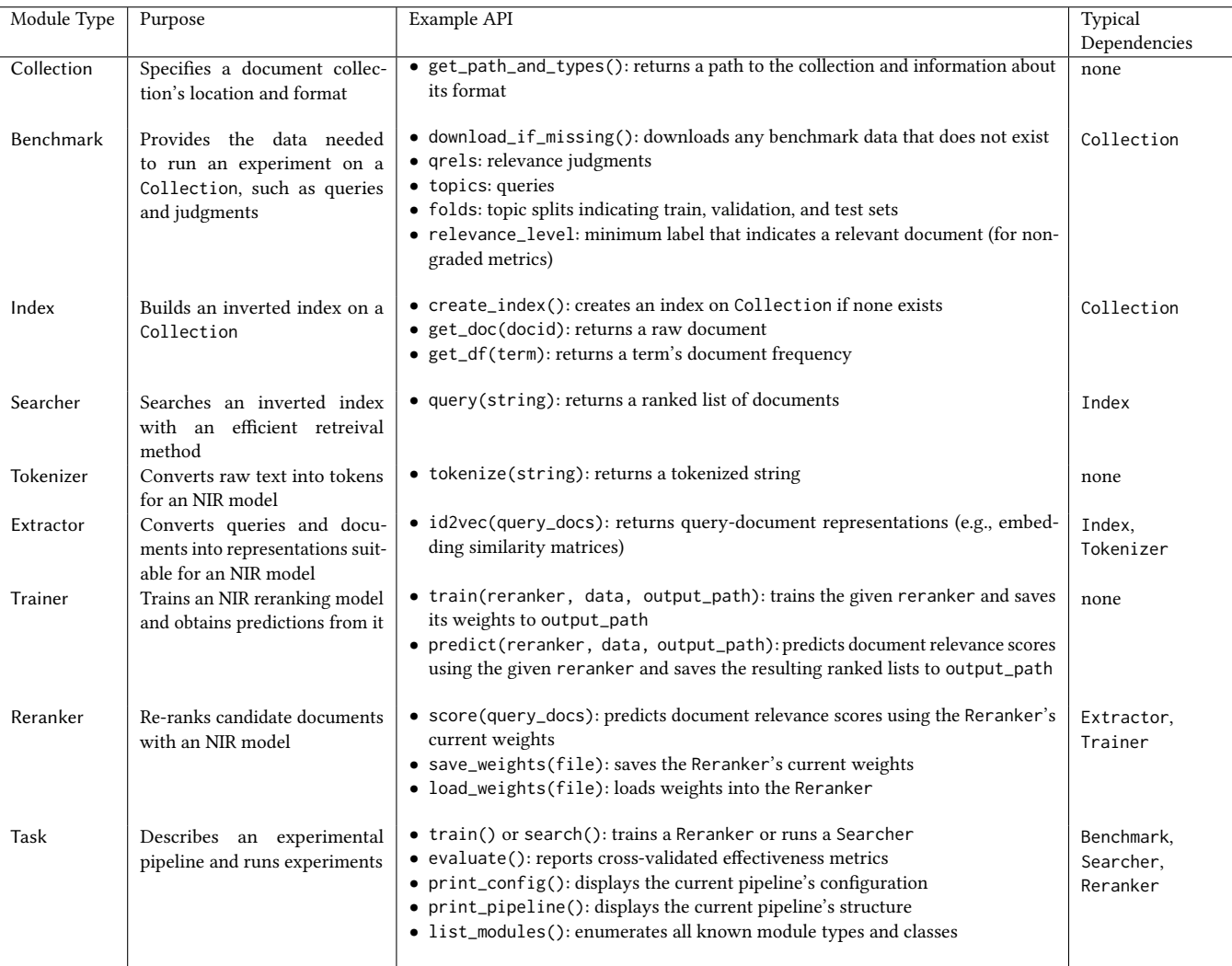

Table 1: Each module type, its purpose, an example of its API, and typical dependencies for the module type. API examples are intended to be illustrations and have been simplified to convey key ideas. See the [documentation](https://capreolus.ai) for a current reference.

CPU. Reranker modules provide model-specific configuration options.The RankTask and RerankTask are used to create and run experimental pipelines as illustrated in Figure [1.](#page-1-0) The ReRerankTask is a wrapper that runs a RerankTask followed by a second RerankTask on its output, demonstrating the flexibility of Capreolus pipelines. This task might be used, for example, to perform first-stage retrieval with BM25 to return 1,000 documents optimized for recall, followed by a second-stage KNRM reranker optimized for recall@100, and finally a final-stage BERT reranker that reranks KNRM's top 100 documents while optimizing for nDCG@20.

# 4 USAGE

Capreolus supports two primary use cases: running experimental pipelines via the command line interface or a notebook, and providing configurable interfaces to any of the "IR primitives" Capreolus implements as modules.

- <span id="page-3-1"></span>1 # install pip package (requirements: Java 11 and Python 3.7+)
- 2 \$ pip install capreolus
- 3 # display information about a the 'rerank' pipeline
- 4 \$ capreolus rerank.describe
- 5 # [output showing the pipeline and describing configuration options]
- 6 # run the reranking pipeline while specifying several options
- 7 \$ capreolus rerank.traineval with reranker.name=KNRM
	- rank.searcher.name=BM25 ↩→
	- benchmark.collection.path=/path/to/robust04 ↩→ reranker.extractor.embeddings=fasttext ↩→
	-
	- reranker.trainer.niters=3 ↩→
- # output includes metrics for the searcher and reranker
- 9 capreolus.task.rank.evaluate map: 0.2531  $10$
- 11 capreolus.task.rerank.evaluate map: 0.2435

Figure 2: Running a reranking pipeline via the CLI.

<span id="page-4-0"></span>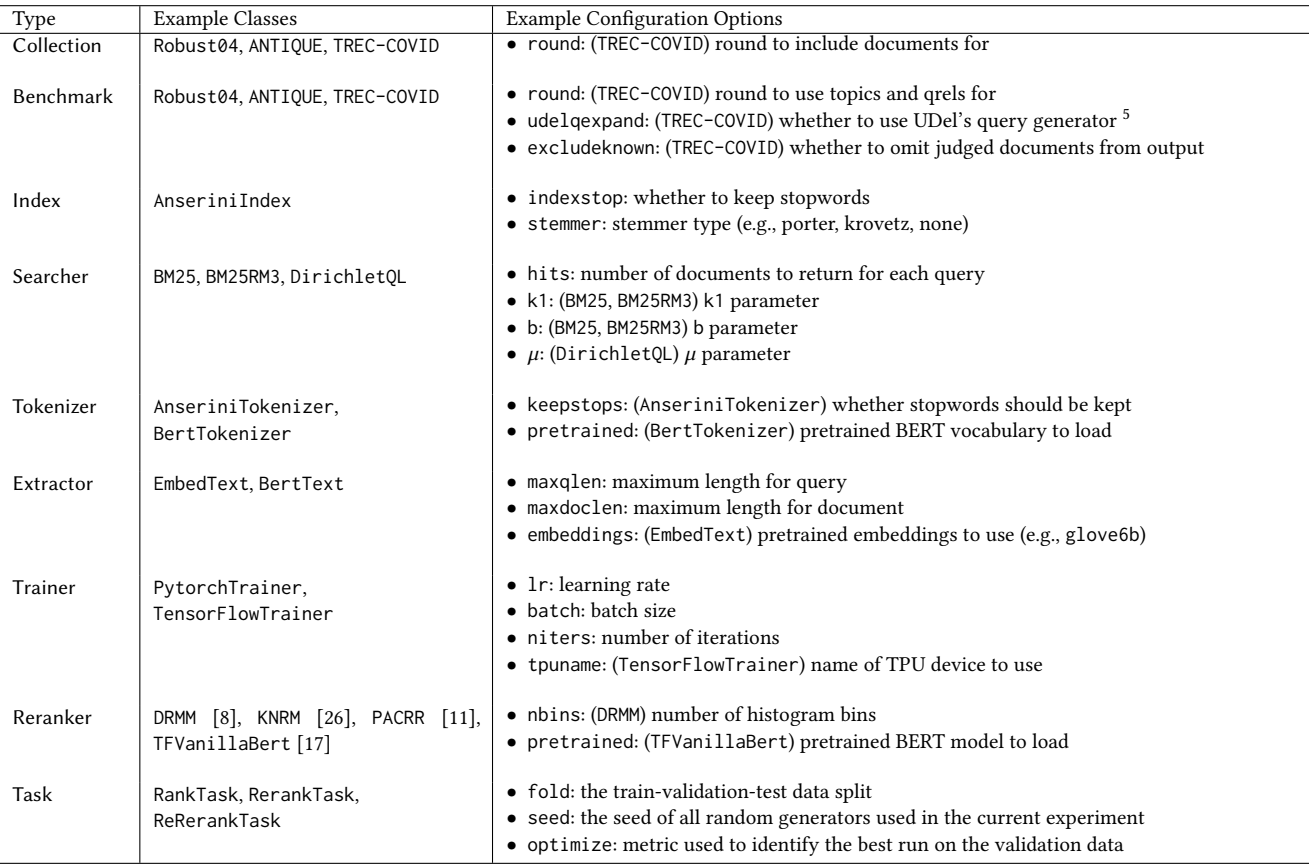

Table 2: Examples of module classes and example configuration options. Only a subset of those available are shown.

Figure [2](#page-3-1) illustrates using the command line interface to train and evaluate a reranking pipeline, which corresponds to the graph shown in Figure [1.](#page-1-0) The configuration options indicate that the BM25 Searcher and the KNRM Reranker will be used with the default Robust04 Benchmark. The user provides a path to the Robust04 documents using the benchmark.collection.path option. Additionally, the Reranker is configured to use fasttext embeddings and to train for only three iterations. The command outputs training information and metrics for the Searcher and Reranker, which does not improve over the BM25 Searcher in this small example.

Figure [3](#page-4-1) illustrates how a similar reranking pipeline can be created using Python in place of the command line interface. The print\_pipeline() method displays the Task's full module graph, which corresponds to the graph shown in Figure [1.](#page-1-0) Calling train() and eval() is equivalent to the traineval command used in the previous example.

While the previous examples illustrated how Task modules can be used to run a full pipeline, Capreolus modules can also be used directly. Figure [4](#page-5-1) demonstrates how individual modules can be used to create and query an index. After creating a Collection object, an Index is created on line 5 that receives the Collection as a dependency. When create\_index() is called, the Index uses this Collection to locate ANTIQUE's documents on disk, which involves

```
1 >>> from capreolus.task.rerank import RerankTask
2 >>> config_string = "benchmark.name=antique rank.searcher.name=BM25
   ↩→ reranker.name=KNRM reranker.trainer.niters=3"
   >>> task = RerankTask(config_string)
4 >>> task.print_pipeline()
   5 task=rerank
       6 benchmark=antique
           collection=antique
8 task=rank
           9 benchmark=antique
10 collection=antique
11 searcher=BM25
12 index=anserini
13 collection=antique
14 reranker=KNRM
15 extractor=embedtext
16 index=anserini
17 collection=antique
18 tokenizer=anserini
19 trainer=pytorch
20 >>> task.train()
21 # ... ANTIQUE collection is downloaded and indexed
22 # ... the searcher produces a list of candidate docs<br>23 # ... the KNRM reranker is trained for 3 iterations
        the KNRM reranker is trained for 3 iterations
24 >>> task.evaluate() # produce metrics
```
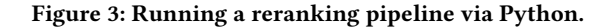

<span id="page-5-1"></span> >>> **from capreolus.collection import** ANTIQUE >>> **from capreolus.index import** AnseriniIndex >>> **from capreolus.searcher import** BM25  $4 \gg\gt;$  collection = ANTIQUE() >>> index = AnseriniIndex({"stemmer": "porter"}, {"collection": ↩→ collection}) >>> index.create\_index() >>> collection.find\_document\_path() '/home/ayates/.capreolus/cache/collection-antique/documents' >>> index.get\_df("retrieval") 10 0 >>> index.get\_df("retriev") 12 155 >>> searcher = BM25({"b": 0.75, "hits": 3}, {"index": index}) >>> searcher.query("information retrieval") OrderedDict([('746919\_5', 8.655200004577637), 16 ('1169146\_0', 7.959799766540527), ('2011132\_1', 7.939199924468994)]) >>> index.get\_doc('746919\_5') 'as intertainment, to retrieve information, and a writing ↩→ tool.....and much more of course'

#### Figure 4: Indexing and searching a collection.

```
1 >>> from capreolus.searcher import Searcher
2 >>> from capreolus.task.rerank import RerankTask
3 >>> run = Searcher.load_trec_run("/path/to/existing/antique.run")
   >>> task = RerankTask({"reranker": {"name": "DRMM", "nbins": 10,
   ↩→ "trainer": {"niters": 1}}, "benchmark": {"name": "antique"}})
5 >>> results = task.rerank_run(run, "out_path", include_train=True)
6 >>> results.keys()
7 dict_keys(['dev', 'test', 'train'])
   8 >>> Searcher.write_trec_run(results["dev"], "reranked_run.dev")
```
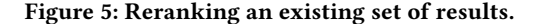

downloading ANTIQUE to the cache if a valid path cannot be found. Similarly, on line 13 a Searcher is created that receives the Index object as a dependency. Calling query() causes the Searcher to query this Index object and return the top 3 results. While it may seem counter-intuitive for hits to be one of the Searcher's configuration options rather than an argument to query(), Searcher modules are lightweight, and this approach is convenient because it allows the option to be easily configured by a pipeline. Lines 9, 11, and 18 illustrate how the Index can be interacted with directly to retrieve collection statistics or documents.

Similarly, Figure [5](#page-5-2) demonstrates how the reranking pipeline can be used with an existing result set. After loading a TREC-format run from disk, rerank\_run() is called to rerank these results using a DRMM NIR model trained for one iteration. The results returned are split into the validation (dev), test, and train queries in order to help the user ensure they match those used in the input run.

#### <span id="page-5-0"></span>5 IMPLEMENTING NEW MODULES

New module classes must register themselves with Capreolus' module system and implement the API required by their module type. Implementations of a VeryNew Collection and Benchmark are shown in Figure [6.](#page-5-3) The Collection specifies a name to be used in the configuration system (e.g., collection.name=verynew), the necessary Anserini collection and generator types, and a configuration option allowing the user to specify a path. The Benchmark

```
1 @Collection.register
2 class VeryNewCollection(Collection):
     module name = "verynew"
     config_spec = [ConfigOption("path", "/default", "document path")]
     5 collection_type = "TrecCollection"
      generator_type = "DefaultLuceneDocumentGenerator"
 7
8 @Benchmark.register
9 class VeryNewBenchmark(Benchmark):
10 module_name = "verynew"
11 dependencies = [Dependency(key="collection", module="collection",
      ↩→ name="verynew")]
12 qrel_file = PACKAGE_PATH / "data" / "qrels.verynew.txt"
13 topic_file = PACKAGE_PATH / "data" / "topics.verynew.txt"
14 fold_file = PACKAGE_PATH / "data" / "verynew_folds.json"
```
#### Figure 6: Implementing Collection & Benchmark modules.

```
1 @Reranker.register
2 class NewModel(Reranker):
     3 module_name = "newmodel"
 4 config_spec = [ConfigOption("finetune", False, "train the
      ↩→ embedding layer")]
5 dependencies = [Dependency("extractor", module="extractor",
      name="embedtext"), Dependency(key="trainer",
↩→
      module="trainer", name="pytorch")]
↩→
6
7 def build_model(self):
8 if not hasattr(self, "model"):
9 self.model = NewModel(self.extractor, self.config)
10 return self.model
11
12 def score(self, d):
13 return [self.model(d["posdoc"], d["query"]).view(-1),
         ↩→ self.model(d["negdoc"], d["query"]).view(-1)]
14
15 def test(self, d):
16 return self.model(d["posdoc"], d["query"]).view(-1)
17
18 class NewModel(pytorch.nn.Module)
19 def __init__(self, extractor, config):
20 self.embedding = create_emb_layer(extractor.embeddings,
         ↩→ non_trainable=config["finetune"])
21
22 def forward(docidxs, queryidxs):
23 doc = self.get embedding(docidxs)
24 query = self.get_embedding(queryidxs)
25 # ... neural model using the doc and query term embeddings ...
26 return query_doc_scores
```
Figure 7: Implementing a new Reranker module.

declares a dependency on the new Collection we declared and specifies paths to data files. Both modules can optionally implement a download\_if\_missing() method. Once registered, the modules can be used from Python or via the command line interface.

Figure [7](#page-5-4) implements a new Reranker module. As before, the module declares its name, configuration options, and dependencies, which include PytorchTrainer and an Extractor that converts tokens to term embeddings. The module provides score() and test() methods that receive query-document features produced by the Extractor.

<span id="page-6-0"></span>

|                        |                    | Time (seconds) |         |
|------------------------|--------------------|----------------|---------|
| Device                 | <b>Batch Size</b>  | Average        | Std Dev |
| GPU Ouadro 8000 (2018) | 2                  | 200.6          | 2.42    |
| GPU Quadro 8000 (2018) | $18$ (max)         | 1570.6         | 10.37   |
| GPU Tesla K80 (2014)   | $2 \text{ (max)}$  | 1333.0         | 5.25    |
| GPU Tesla M40 (2015)   | $2 \text{ (max)}$  | 506.4          | 1.95    |
| GPU Tesla V100 (2017)  | $2 \text{ (max)}$  | 199.6          | 0.48    |
| GPU Titan Xp (2016)    | $2 \text{ (max)}$  | 287.6          | 1.20    |
| TPU v2-8 (2017)        | 2                  | 223.2          | 3.00    |
| TPU v2-8 (2017)        | $64 \text{ (max)}$ | 17.6           | 0.01    |
| TPU v3-8 (2018)        | 2                  | 166.9          | 0.71    |
| TPU v3-8 (2018)        | $128$ (max)        | 9.1            | 0.01    |

Table 3: Average run time taken to train 2048 instances with TensorFlow on different GPU and TPU architectures.

## 6 EFFICIENCY

While training neural reranking models is inherently computationally expensive, Capreolus uses several strategies to mitigate this to the extent possible. First, representing pipelines as dependency graphs allows many intermediate outputs to be cached and reused, which limits repetitive computations. Second, making all aspects of a pipeline configurable allows many different experiments to be run in parallel across any machines available, which can include experiments with different folds, first-stage ranking models, neural reranking models, hyperparameters, etc. For example, a shell script can loop over different configurations and send each to a workload manager like Slurm. Finally, providing a Trainer module compatible with TensorFlow allows Capreolus to run computationally expensive models on Google Cloud TPUs. All Reranker modules using TensorFlowTrainer automatically support both GPU and TPU devices.

To estimate how training time varies across devices for a BERT model on a common collection, we conducted an experiment training VanillaBERT [\[17\]](#page-7-5) on various TPUs and GPUs. Specifically, we initialized TFVanillaBert with the pre-trained BERT-base model, which consists of 12 Transformer encoder layers and 12 attention heads, and measured the time required to train (fine-tune) the model on training instances consisting of a query, a relevant document, and a non-relevant document. Instances were taken from the TREC Robust 2004 dataset, with the maximum query length set to 8 tokens and documents truncated to 500 tokens. The model was trained with pairwise hinge loss for three iterations consisting of 2048 training instances each. We ran the model five times on each device and report the average amount of time taken for the second training iteration. Additionally, we measured performance both with a batch size of two and with the maximum batch size that could fit in a device's RAM. This is the maximum for GPUs with 16GB RAM, but the TPUs and Quadro 8000 can support larger batch sizes.

As show in Table [3,](#page-6-0) both TPU devices are faster than most GPU devices that we tested on regardless of batch size. The Tesla GPUs become substantially faster between 2014 (K80) and 2017 (V100), with the training time decreasing from approximately 22 to 3 minutes. Only the most powerful GPU (Tesla V100) was able to finish training faster than the v2 TPU. TPUs are more fully utilized with higher batch sizes, so v3 TPUs are able to process the 2048 training

instances in under 10 seconds when using the maximum batch size. We note that the TPUs and GPUs are fundamentally different, and this benchmark compares expected training times rather than fundamental properties of the devices themselves. That is, the TPUs automatically shared each batch across their 8 cores, so this benchmark is comparing one GPU to many TPU cores. TPUs additionally receive their training instances directly from a Google Cloud Storage bucket. While Capreolus automatically converts the data to the appropriate binary format and uploads it, this preprocessing can be time consuming.

## 7 RELATED WORK

The information retrieval community has a long history of providing open source toolkits that facilitate performing experiments, such as the Anserini, Galago, Indri, PISA, and Terrier platforms [\[5,](#page-7-6) [14,](#page-7-7) [16,](#page-7-8) [23,](#page-7-9) [27\]](#page-7-10). At a minimum, these toolkits support building an inverted index and retrieving documents from it using an efficient retrieval method (e.g., QL, BM25). Toolkits like Anserini [\[27\]](#page-7-10) additionally aim to provide reproducible baselines on commonly used document collections.

Toolkits to support reranking methods using learning to rank, such as FastRank, RankLib, SVMRank, and Terrier [\[4,](#page-7-11) [7,](#page-7-12) [14,](#page-7-7) [24\]](#page-7-13), are also available. This reranking is typically applied to results retrieved from a first-stage ranking method. With the exception of Terrier, these toolkits are independent of the inverted index and first-stage retrieval method, and the user is responsible for integrating the two in an appropriate way.

With the growing popularity of neural reranking (NIR) models, several toolkits such as MatchZoo [\[9\]](#page-7-14) and OpenNIR [\[12\]](#page-7-15) have recently provided implementations of popular NIR models. MatchZoo focuses on TensorFlow and PyTorch (MatchZoo-py) implementations of neural reranking models, with experimental considerations like cross-validation and earlier parts of the pipeline left up to the user. OpenNIR handles both and defines a rigid pipeline similar to the "search-then-rerank" pipeline implemented by Capreolus v0.1 [\[29\]](#page-7-16). This pipeline orchestrates Ranker, Dataset, Trainer and Predictor modules to obtain first-stage retrieval results and then to rerank them. MatchZoo provides separate TensorFlow and PyTorch codebases, while OpenNIR supports PyTorch.

Rather than implementing NIR models or a full pipeline, the TF-Ranking library [\[20\]](#page-7-17) provides functions to facilitate implementing new models in TensorFlow. For example, it provides optimized pairwise and listwise loss functions that can be leveraged by TensorFlow models. The loss functions provided by TF-Ranking are exposed as a configuration option in Capreolus' TensorFlowTrainer, allowing users to leverage these optimized implementations.

All the aforementioned NIR toolkits (i.e., MatchZoo, OpenNIR, Capreolus v0.1, and TF-Ranking) are written in Python, while firststage ranking methods are usually implemented by toolkits written in Java or C++. For example, both Capreolus and OpenNIR uses Anserini [\[27\]](#page-7-10), which is written in Java, for the search stage of the "search-then-rerank" pipeline. Anserini simplifies this integration by providing Pyserini [\[1\]](#page-7-18), which is a wrapper for much of Anserini's functionality. Similarly, Pyndri provides a Python interface to the Indri toolkit [\[25\]](#page-7-19). In addition to providing an interface for the Terrier toolkit, the PyTerrier toolkit [\[15\]](#page-7-20) allows pipelines to be described using Python operators. We note that PyTerrier is a contemporaneous approach that shares some of the same aims as our work. TREC Tools is a utility for helping researchers run "TREC-like campaigns" [\[19\]](#page-7-21). It provides a Python interface for querying with first-stage retrieval methods (e.g., using Indri, Terrier, or PISA) as well as methods for manipulating results (i.e., creating assessment pools and performing rank fusion) and evaluating them.

Though we have left it for a future release, our Capreolus modules allow such wrappers to be used to integrate with other IR toolkits, such as with Indri (through Pyndri) or with Terrier (through PyTerrier). Rather than replacing these toolkits, we aim to provide a configurable platform for conducting IR experiments using a variety of toolkits, and encourage leveraging existing software where possible. Moreover, we provide PyTorch implementations of prominent NIR models and some TensorFlow implementations to take advantage of TPUs.

Previous efforts to examine the validity and reproducibility of gains achieved by NIR models have found that pre-BERT NIR models are often outperformed by strong baselines [\[28\]](#page-7-22). We argue that our pipeline composed of IR primitives helps address this issue by making it easier to reproduce and to build upon existing work. For example, it is straightforward for the user to create a pipeline that extracts query-document similarity scores from a Transformerbased model (e.g., BERT [\[6\]](#page-7-23)) and another similarity score from an n-gram based convolutional model (e.g., PACRR [\[11\]](#page-7-4)), which are then input as auxiliary signals to a third model.

# 8 CONCLUSION AND FUTURE WORK

We described how Capreolus v0.2 can be used to construct flexible IR pipelines by providing "IR primitives" as configurable modules. While the flexible pipeline is the most prominent change introduced in Capreolus v0.2, we have also improved the general usability of the toolkit. This includes adding a TensorFlowTrainer module to enable training TensorFlow models on GPUs and Google TPUs, integrating with the TF-Ranking library to leverage the optimized loss functions that it provides, and extending our Anserini integration to include all of Anserini's first-stage ranking methods.

As future work, we hope to support additional first-stage ranking methods (e.g., via Terrier integration), to support non-neural learning-to-rank methods (e.g., FastRank), and to provide tools for directly measuring a method's efficiency (e.g., resource consumption and run time). We additionally plan to incorporate more Collections and Benchmarks for supporting the datasets that are already integrated in Anserini.

## 9 ACKNOWLEDGMENTS

This work was supported in part by Google Cloud, the TensorFlow Research Cloud, and the Natural Sciences and Engineering Research Council (NSERC) of Canada. We thank Siddhant Arora and Sean Macavaney for code contributions.

#### REFERENCES

- <span id="page-7-18"></span>[1] Zeynep Akkalyoncu Yilmaz, Charles L. A. Clarke, and Jimmy Lin. 2020. A Lightweight Environment for Learning Experimental IR Research Practices. In SIGIR.
- [2] Zeynep Akkalyoncu Yilmaz, Wei Yang, Haotian Zhang, and Jimmy Lin. 2019. Cross-Domain Modeling of Sentence-Level Evidence for Document Retrieval. In EMNLP.
- <span id="page-7-1"></span>[3] Vera Boteva, Demian Gholipour, Artem Sokolov, and Stefan Riezler. 2016. A Full-Text Learning to Rank Dataset for Medical Information Retrieval. In ECIR.
- <span id="page-7-11"></span>[4] Yunbo Cao, Jun Xu, Tie-Yan Liu, Hang Li, Yalou Huang, and Hsiao-Wuen Hon. 2006. Adapting Ranking SVM to Document Retrieval. In SIGIR.
- <span id="page-7-6"></span>[5] W. Croft, D. Metzler, and T. Strohman. 2009. Search Engines: Information Retrieval in Practice. Pearson, New York, NY, USA.
- <span id="page-7-23"></span>[6] Zhuyun Dai and Jamie Callan. 2019. Deeper Text Understanding for IR with Contextual Neural Language Modeling. In SIGIR.
- <span id="page-7-12"></span>[7] John Foley. 2019. FastRank alpha release. [https://jjfoley.me/2019/10/11/fastrank](https://jjfoley.me/2019/10/11/fastrank-alpha.html)[alpha.html.](https://jjfoley.me/2019/10/11/fastrank-alpha.html)
- <span id="page-7-2"></span>[8] Jiafeng Guo, Yixing Fan, Qingyao Ai, and W. Bruce Croft. 2016. A Deep Relevance Matching Model for Ad-hoc Retrieval. In CIKM.
- <span id="page-7-14"></span>[9] Jiafeng Guo, Yixing Fan, Xiang Ji, and Xueqi Cheng. 2019. MatchZoo: A Learning, Practicing, and Developing System for Neural Text Matching. In SIGIR.
- <span id="page-7-0"></span>[10] Helia Hashemi, Mohammad Aliannejadi, Hamed Zamani, and W. Bruce Croft. 2019. ANTIQUE: A Non-Factoid Question Answering Benchmark. arXiv:1905.08957 (2019).
- <span id="page-7-4"></span>[11] Kai Hui, Andrew Yates, Klaus Berberich, and Gerard de Melo. 2017. PACRR: A Position-Aware Neural IR Model for Relevance Matching. In EMNLP.
- <span id="page-7-15"></span>[12] Sean MacAvaney. 2020. OpenNIR: A Complete Neural Ad-Hoc Ranking Pipeline. In WSDM.
- [13] Sean MacAvaney, Andrew Yates, Arman Cohan, and Nazli Goharian. 2019. CEDR: Contextualized Embeddings for Document Ranking. In SIGIR.
- <span id="page-7-7"></span>[14] Craig Macdonald, Richard McCreadie, Rodrygo L.T. Santos, and Iadh Ounis. 2012. From puppy to maturity: Experiences in developing Terrier. Proc. of OSIR at SIGIR (2012), 60–63.
- <span id="page-7-20"></span>[15] Craig Macdonald and Nicola Tonellotto. 2020. Declarative Experimentation in Information Retrieval using PyTerrier. In ICTIR.
- <span id="page-7-8"></span>[16] Antonio Mallia, Michal Siedlaczek, Joel Mackenzie, and Torsten Suel. 2019. PISA: Performant Indexes and Search for Academia. In Proc. of the Open-Source IR Replicability Challenge at SIGIR.
- <span id="page-7-5"></span>[17] Rodrigo Nogueira and Kyunghyun Cho. 2019. Passage Re-ranking with BERT. arXiv:1901.04085 (2019).
- [18] Rodrigo Nogueira, Zhiying Jiang, and Jimmy Lin. 2020. Document ranking with a pretrained sequence-to-sequence model. arXiv:2003.06713 (2020).
- <span id="page-7-21"></span>[19] Joao Palotti, Harrisen Scells, and Guido Zuccon. 2019. TrecTools: an open-source Python library for Information Retrieval practitioners involved in TREC-like campaigns. In SIGIR.
- <span id="page-7-17"></span>[20] Rama Kumar Pasumarthi, Sebastian Bruch, Xuanhui Wang, Cheng Li, Michael Bendersky, Marc Najork, Jan Pfeifer, Nadav Golbandi, Rohan Anil, and Stephan Wolf. 2019. TF-Ranking: Scalable TensorFlow Library for Learning-to-Rank. In KDD.
- [21] Adam Paszke, Sam Gross, Francisco Massa, Adam Lerer, James Bradbury, Gregory Chanan, Trevor Killeen, Zeming Lin, Natalia Gimelshein, Luca Antiga, Alban Desmaison, Andreas Kopf, Edward Yang, Zachary DeVito, Martin Raison, Alykhan Tejani, Sasank Chilamkurthy, Benoit Steiner, Lu Fang, Junjie Bai, and Soumith Chintala. 2019. PyTorch: An Imperative Style, High-Performance Deep Learning Library. In Advances in Neural Information Processing Systems 32. 8024–8035.
- [22] Corby Rosset, Damien Jose, Gargi Ghosh, Bhaskar Mitra, and Saurabh Tiwary. 2018. Optimizing Query Evaluations Using Reinforcement Learning for Web Search. In SIGIR.
- <span id="page-7-9"></span>[23] Trevor Strohman, Donald Metzler, Howard Turtle, and W. Bruce Croft. 2005. Indri: A Language Model-Based Search Engine for Complex Queries. In Proceedings of the International Conference on Intelligent Analysis.
- <span id="page-7-13"></span>[24] Van Dang. 2019. Ranklib. [https://sourceforge.net/p/lemur/wiki/RankLib/.](https://sourceforge.net/p/lemur/wiki/RankLib/)
- <span id="page-7-19"></span>[25] Christophe Van Gysel, Evangelos Kanoulas, and Maarten de Rijke. 2017. Pyndri: a Python Interface to the Indri Search Engine. In ECIR.
- <span id="page-7-3"></span>[26] Chenyan Xiong, Zhuyun Dai, Jamie Callan, Zhiyuan Liu, and Russell Power. 2017. End-to-End Neural Ad-hoc Ranking with Kernel Pooling. In SIGIR.
- <span id="page-7-10"></span>[27] Peilin Yang, Hui Fang, and Jimmy Lin. 2018. Anserini: Reproducible Ranking Baselines Using Lucene. J. Data and Information Quality 10, 4 (2018), Article 15.
- <span id="page-7-22"></span>[28] Wei Yang, Kuang Lu, Peilin Yang, and Jimmy Lin. 2019. Critically Examining the "Neural Hype": Weak Baselines and the Additivity of Effectiveness Gains from Neural Ranking Models. In SIGIR.
- <span id="page-7-16"></span>[29] Andrew Yates, Siddhant Arora, Xinyu Zhang, Wei Yang, Kevin Martin Jose, and Jimmy Lin. 2020. Capreolus: A Toolkit for End-to-End Neural Ad Hoc Retrieval. In WSDM.